# **QGIS Application - Bug report #8503 Postgis query test returns all rows, not query result**

*2013-08-22 09:52 AM - John Tull*

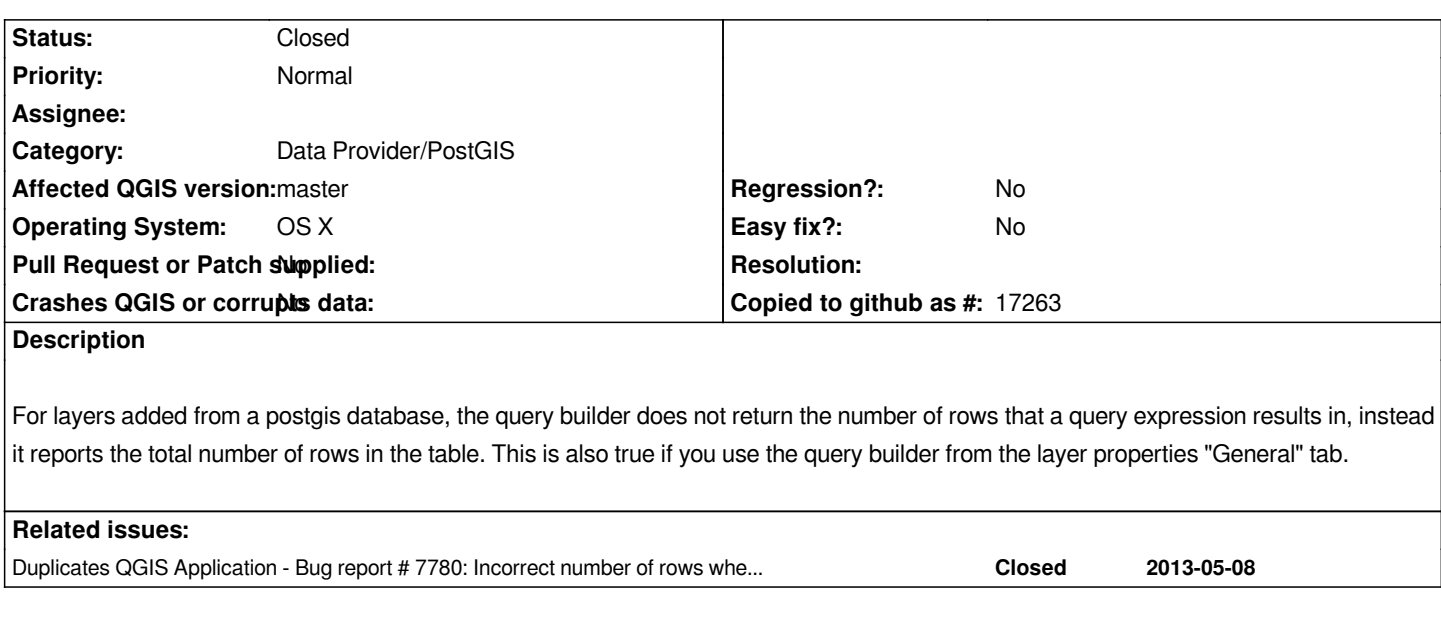

#### **History**

## **#1 - 2013-08-22 10:02 AM - Jürgen Fischer**

*Are you using the "estimated metadata" option?*

#### **#2 - 2013-08-22 10:44 AM - John Tull**

*Yes, and turning that off in the connection settings "fixes" the query count issue. As I recall, not using the estimated metadata imposed severe performance penalties on larger tables. Is the "estimated metadata" not compatible with the query test? In other words is this a bug or a limitation that cannot be overcome? If the latter, the test button should probably be unavailable if the estimated metadata setting is turned on, perhaps with a tooltip that says as much if you hover over the grayed-out button in the GUI.*

#### **#3 - 2013-08-22 11:51 AM - Jürgen Fischer**

*John Tull wrote:*

*Yes, and turning that off in the connection settings "fixes" the query count issue. As I recall, not using the estimated metadata imposed severe performance penalties on larger tables.*

#### *Right.*

*Is the "estimated metadata" not compatible with the query test? In other words is this a bug or a limitation that cannot be overcome? If the latter, the test button should probably be unavailable if the estimated metadata setting is turned on, perhaps with a tooltip that says as much if you hover over the grayed-out button in the GUI.*

*There currently isn't a way for the provider to report that it is in capabable to deliver the right count in that mode - so that GUI cannot adapt.*

*But the option isn't default (for the reason, that it produces unreliable results in cases like this) and the documentation points that out (context help: This can drastically speed up operations on large datasets, but may result in incorrect characterization of layers (eg. the feature count of filtered layers will not be*

# **#4 - 2013-08-23 02:38 AM - Giovanni Manghi**

*- Status changed from Open to Feedback*

*seems really duplicate of #7780 please close this.*

#### **#5 - 2014-01-30 11:40 PM - Paolo Cavallini**

*- Target version changed from Version 2.0.0 to Future Release - High Priority*

## **#6 - 2014-07-28 09:08 AM - Matthias Kuhn**

*- Status changed from Feedback to Closed*